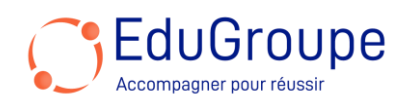

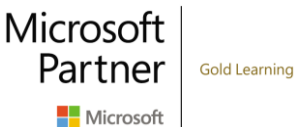

# **Microsoft Loop**

Référence : **MSLOOP** Durée : **2 jours** Certification : **Aucune**

# **CONNAISSANCES PREALABLES**

• Aucunes.

# **PROFIL DES STAGIAIRES**

• Cadres, Commerciaux, Employés, Managers.

### **OBJECTIFS**

• Plus que OneNote, cette application vous permet de saisir, organiser et partager des informations plus facilement que jamais. • Créer des espaces de travail pour vous et/ou pour vos équipes avec des pages et des sous-pages et hiérarchiser efficacement les éléments importants. • Mettez dans la boucle (loop) l'information adéquate dans la page ou dans l'espace de travail à la bonne ou aux bonnes personnes. • Utilisez Outlook, Teams, Planner, etc. pour travailler en temps réel sur une information. • Organiser les notes à votre manière sur smartphone, tablette ou ordinateur. • Trouver rapidement les informations dont vous avez besoin.

# **CERTIFICATION PREPAREE**

• Aucune

# **METHODES PEDAGOGIQUES**

- Mise à disposition d'un poste de travail par stagiaire
- Remise d'une documentation pédagogique numérique pendant le stage
- La formation est constituée d'apports théoriques, d'exercices pratiques, de réflexions et de retours d'expérience
- Le suivi de cette formation donne lieu à la signature d'une feuille d'émargement

### **FORMATEUR**

Consultant-Formateur expert Pack Office

# **METHODE D'EVALUATION DES ACQUIS**

- Auto-évaluation des acquis par le stagiaire via un questionnaire
- Attestation des compétences acquises envoyée au stagiaire
- Attestation de fin de stage adressée avec la facture

# **CONTENU DU COURS**

### **Introduction à Microsoft Loop**

- Loop dans l'écosystème Microsoft 365
- Comprendre le concept et le fonctionnement
- Les composants de Loop

#### **Les espaces de travail**

- Qu'est-ce qu'un espace de travail ?
- Créer et gérer les espaces de travail
- Partager un espace de travail

# **Les pages et les composants**

- Créer et organiser les pages
- Partager une page
- Les composants Loop

- Partager un composant
- Savoir bien utiliser les étiquettes
- Utiliser l'IA dans Loop

#### **Interactions de Loop avec les autres applications**

- Loop avec Outlook
- Loop et Teams
- Loop et Planner

# **Exercices pratiques (ils peuvent se réaliser par petits groupes)**

Concevoir un guide de l'entreprise pour les nouvelles recrues avec Loop

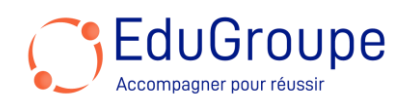

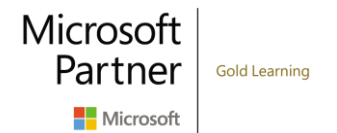

• Avec Loop, générer et centraliser les comptes-rendus de réunion

- Construire un intranet avec Loop
- Loop pour créer une base des connaissances
- Organiser un votre ou un sondage avec Loop<br>• Loop pour la gestion des projets
- Loop pour la gestion des projets
- Loop pour le brainstorming

*Notre référent handicap se tient à votre disposition au 01.71.19.70.30 ou par mail [à referent.handicap@edugroupe.com](mailto:referent.handicap@edugroupe.com) pour recueillir vos éventuels besoins d'aménagements, afin de vous offrir la meilleure expérience possible.*